## **User Guide Format Template**

Right here, we have countless books user guide format template and collections to check out. We additionally have enough money variant types and as a consequence type of the books to browse. The adequate book, fiction, his

As this user guide format template, it ends happening mammal one of the favored books user guide format template collections that we have. This is why you remain in the best website to see the incredible ebook to have.

In the Grow Pero Make a Neve Decoment Templates User Guide: Document Templates **Make a Quick Reference Guide in Word (Create Software Training Rinck and Easy Writing Tips How to Create an SOP Standard Operating Procedure T** OnlineWritingtechnical documentation HowTo PUBLISH a Children's Book on AMAZON in 10MINUTES! Publishing My 1st Children' s Book (Ingramspark/Createspace/Procreate) KDP Publishing Is It Still Worth It? How to Use Kindle Cre Multipurpose PowerPoint Template/Notebook Design/Business Infographics/PowerPoint Presentation

How To Format a Novel in Microsoft Word - Self-Publishing SMALL BUSINESS TIP |HOW TO CREATE A TEAM WORKBOOK |EMPLOYEE MANUAL How to Write a Book: 13 Steps From a Bestselling Author How to Self-Publish Your First Book: Step-by-step tutorial for beginners How To Outline A Book: Ste Pages for Mac - 2019 Tutorial<del>Learn Scrivener in 20 Minutes</del> Word 2016- Create a Template - How to Make 'u*OD6Design Templates in Microsoft Office 365* - MS Tutorial How to Turn a PowerPoint into an E-Book **The Beginner's** User guide is another name of this document and it may include details in written or in visual format for ease of users of a particular system, product, device or software etc. User manual generally sent within the packing

Templates for Word. User manual templates are ready to use documents that anyone can utilize to make user manuals for a particular product, device or software etc. here you can also get a free and customizable user manual 8+ User Manual Templates - Word Excel PDF Formats

### 8+ Free User Manual Templates - Word Excel Formats

User manual templates are well-written documents which help guide the users about the product. This would usually be a hard-copy document or an electronic one. The important thing is it' sincluded with the product. Great m

40 Free Instruction Manual Templates [Operation / User Manual]

Use this template to create a user's manual or employee handbook. This template contains a title page, copyright page, table of contents, chapter pages, and an index.

## Professional manual - templates office.com

21+ Free User Manual Templates - Word Excel Formats

User Guide Templates (5 x MS Word) - Templates, Forms... Free User Manual Templates Here you will find different types of manual templates such as user manual templates, instruction manual templates, training manual templates, and HR manual templates. If you are looking for any

10+ Free User Manual Template Samples in Word PDF Format

User Manual Template Case Study: Startup Creates a Compliant Manual (in Less Than 3 Weeks) Step 1 Getting General Knowledge on the User Manual Template. Before actually using the User Manual Template and the... Step 2 Iden

# User Manual Template and Guide to Create Your Own Manual ...

# User Guide Template | TechWhirl

Featuring a creative and modern design, this brand manual template is most suitable for designing brochures for modern brands, startups, and agencies. The template includes 30 unique page layouts in A4 size. You can also c

20+ Best Brand Manual & Style Guide Templates 2020 (Free ...

The steps in creating standard operating procedure template: First create an SOP template file; Then define the SOP format; Add common SOP elements; Finalize the SOP styles; Inform everybody about your new SOP template

37 Best Standard Operating Procedure (SOP) Templates

### Sample Manuals – Manual Templates

The procedure manual template is a document which provides the frame-work of company' spolices to employees. The document is of great importance to run a business effectively it will let the employees know what they need t

Procedure Manual Templates | 11+ Free Printable Word & PDF...

Free User Guide Manual Templates – Manual Templates

The following quick reference guide templates are sample layouts you can use as starting points when you brainstorm layouts for your documents. To add your quick reference guide here, feel free to send it to me at [email p

Quick Reference Guide Templates | I'd Rather Be Writing

50+ Free Guide Templates To Customize Online - Flipsnack

Summary: A user story is an informal, general explanation of a software feature written from the perspective of the end user.Its purpose is to articulate how a software feature will provide value to the customer. It's temp

### User Stories | Examples and Template | Atlassian

Some Tips When Making Training Manual Templates Writing a manual is easy. The most important tip is to make it as simple as possible so as not to confuse the users. Follow these tips to be able to make a great template: Wr

# Training Manual - 40+ Free Templates & Examples in MS Word

Technical manual templates provide you with technical capabilities to do your work. These templates come with various innovative designs as well so that presentation of your work is top notch. You can handle these template

"Technical communication is the process of making and sharing ideas and information in the workplace as well as the set of applications such as letters, emails, instructions, reports, proposals, websites, and blogs that co now to make the most of SharePoint 2016 and its wide range of capabilities to support your information management, collaboration management, collaboration, and business process management needs. Whether you are using Share

nout of them. What You Will Learn Create and use common SharePoint resources like lists, libraries, sites, pages and web parts Understand when and how workflows and information management policies can be used to automate p Microsoft SharePoint 2013 provides a collection of tools and services you can use to improve user and team productivity, make information sharing more effectively use these tools. Whether you are using SharePoint as an int (such as search, workflow, and social) that make up these environments. In the fourth edition of this bestselling book, author Tony Smith walks you through the components and capabilities that make up a SharePoint 2013 env to make the most of the product. Pick up a copy of the SharePoint 2013 User's Guide today. Maximize the impact and precision of your message! Now in its fourth edition, the Microsoft Manual of Style provides essential guidance to content creators, journalists, technical writers, editors, and everyone else who wr

SharePoint 2007 User's Guide: Learning Microsoft's Collaboration and Productivity Platform is the follow-up edition to the successful SharePoint 2008 User's Guide (Apres, 2005). This book provides guidance about the new wo Is were a have all had questions like "Can I do it this way with that command and variable. We have all had questionslike "Can I do it this way with that commands than to remember it all. This reference guide is designed t nonplexities of commands and variables are explained with tips and warnings learned from experience. Why This Book Is Different This guide pulls AutoCAD commands and variables and topics into one easy-to-use refer ence tha Who Does This Book Benefit? This book is intended to be used by a person having some basic knowledge of AutoCAD.

Manual of Style is designed to help you communicate clearly, consistently, and accurately about technical topics—across a range of audiences and media.

There's nothing like teamwork for making progress on a project, but sharing information and building on each other's successes can be challenging when your team is scattered across the miles. Microsoft's SharePoint helps t another approach: this quick and easy guide shows you what you need to know to start using SharePoint effectively and how to get the most from it. You'll learn how to get the most from it. You'll learn how to create sites select information with partners or customers outside your organization. No one that uses SharePoint collaboration services can afford to be without this handy book. The SharePoint User's Guide is designed to help you find

The Improved Performance Research Integration Tool (IMPRINT) was developed by Alion Science and Technology for the Army Research Laboratory (ARL) Human Research and Engineering Directorate (HRED). This manual describes the dynamic simulation environment, IMPRINT enables analysts to quantitatively predict the impact of human systems integration (HSI) variables (manpower, personnel, training, and human factors based interface design) against t

The official "Fedora 12 User Guide" is focused on the end-user looking to accomplish standard desktop computer user tasks, such as browsing the web, reading and sending email, and doing office productivity work.

Copyright code : 4bb8a09893762d5355720031c241d0f5

A detailed document or small booklet that tells a user how to operate a product appropriately or how to install and use a particular computer software or application is named as user manual. Core purpose of the document is

User Guide Template: Content & Format. All templates are in Microsoft Word format (.doc) and can be download online for only \$9.99. The template pack includes the following documents: 5 x User Guide Templates. 22 pages eac

Download the User Guide Template (Word - .docx) file and save to a local location. Customize headers and footers, as well as other styles according to your company' sguidelines. Research and develop content and compile it

User Manual Template: User manual and user guide are two different names of a document containing a set of instructions and guidance to operate a particular device, machine, product or a system in textual format along with

User Manual Template: User manual and user guide are two different names of a document containing a set of instructions and guidance to operate a particular device, machine, product or a system in textual format along with

How about writing a guide in this sense that will help us all? Flipsnack' sgot gift guide templates even for this purpose! Awesome, right? And the best is yet to come! With our fully and user-friendly editor, it' sso easy

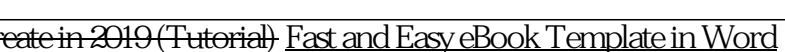